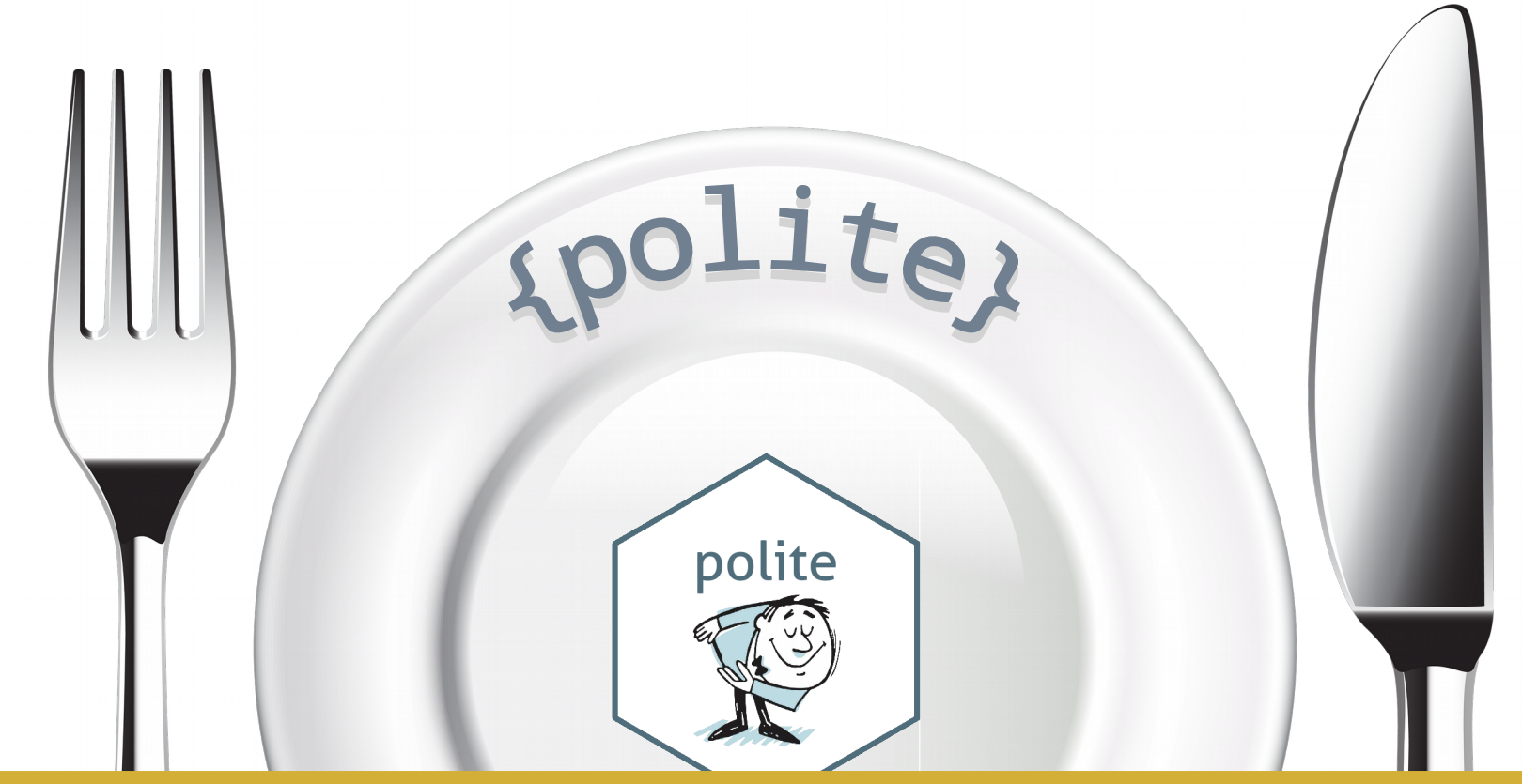

Introduce yourself ∙ Ask for permission ∙ Take slowly ∙ Never ask twice

**Web etiquette** for R users

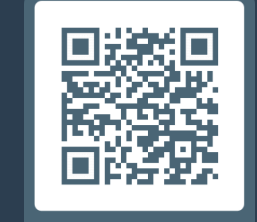

Scan me

### **Dmytro Perepolkin**

 @dmi3k @dmi3kno **A** ddrive.no

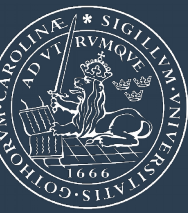

http://bit.ly/polite19

### **Introduce yourself: use user-agent string**

- **Don't** impersonate anyone (no "UA spoofing")
- **Don't** "rotate" UA strings
- $\cdot$  **Do** disclose the environment  $(R + "bot")$
- **Do** give credit to used packages/frameworks

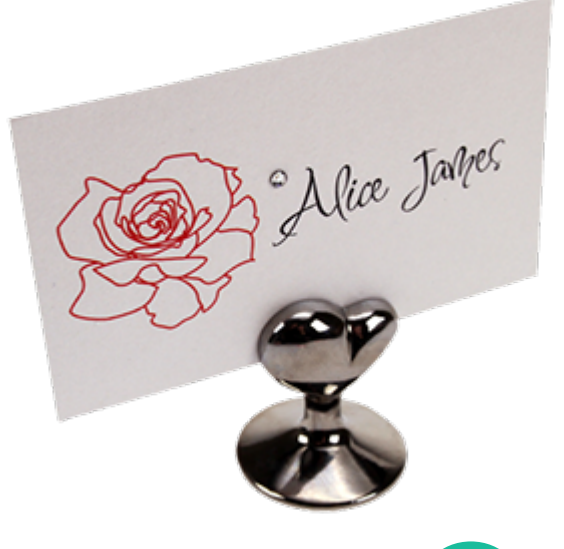

### **Introduce yourself: use user-agent string**

- **Don't** impersonate anyone (no "UA spoofing")
- **Don't** "rotate" UA strings
- $\cdot$  **Do** disclose the environment  $(R + "bot")$
- **Do** give credit to used packages/frameworks

```
user_agent = "Mozilla/5.0 (iPad; U; CPU OS 3_2_1 
               like Mac OS X; en-us)"
user_agent = "Dmytro Perepolkin https://ddrive.no; 
               polite R package bot"
```
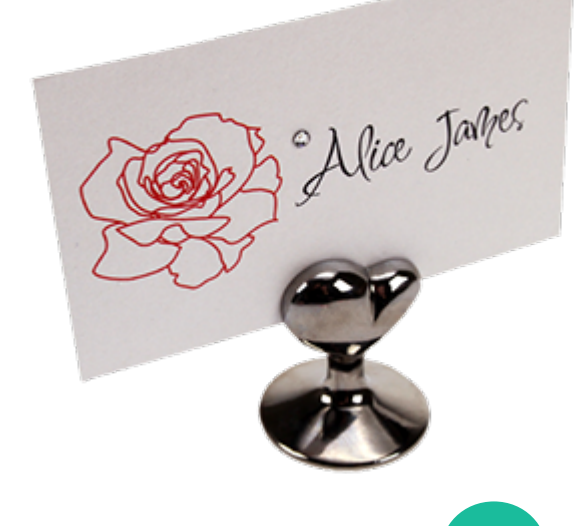

### **Ask for permission: check** robots.txt

- Regulates **who** get to scrape **where**
- *"Quod licet Iovi, non licet bovi"*
- **Don't** assume anything: use {robotstxt} or {spiderbar}

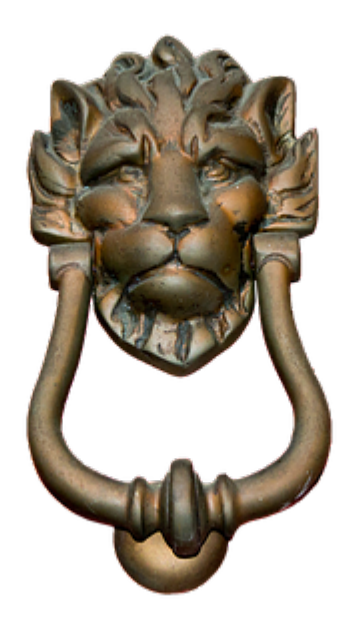

## **Ask for permission: check** robots.txt

- Regulates **who** get to scrape **where**
- *"Quod licet Iovi, non licet bovi"*
- **Don't** assume anything: use {robotstxt} or {spiderbar}

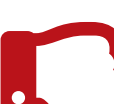

```
url <- "https://www.google.com/search"
```
xml2::read\_html(url)

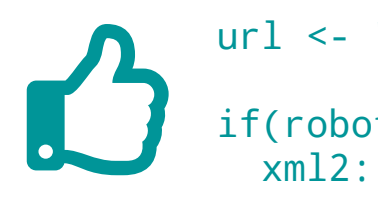

url <- "https://www.google.com/search"

if(robotstxt::paths\_allowed(url)) xml2::read\_html(url)

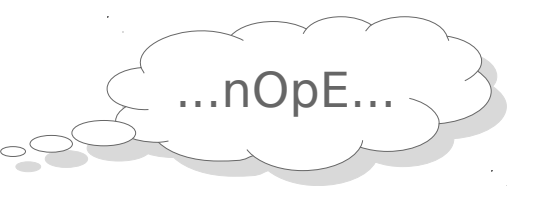

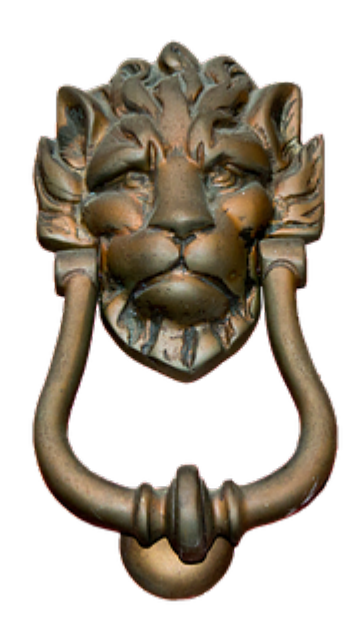

### **Take slowly: limit the rate**

- **Don't rush!** Enjoy it in small pieces.
- **No** parallelization!
- **Do** set reasonable rate (under 1 req/sec) with {ratelimitr} or purrr::slowly()

# **Take slowly: limit the rate**

- **Don't rush!** Enjoy it in small pieces.
- **No** parallelization!
- **Do** set reasonable rate (under 1 req/sec) with {ratelimitr} or purrr::slowly()

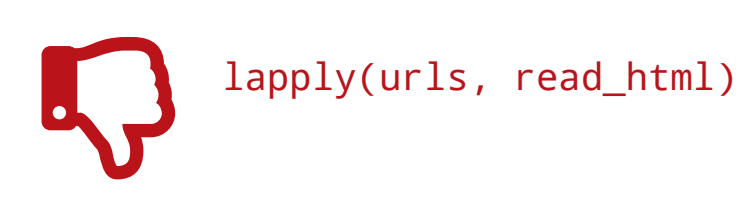

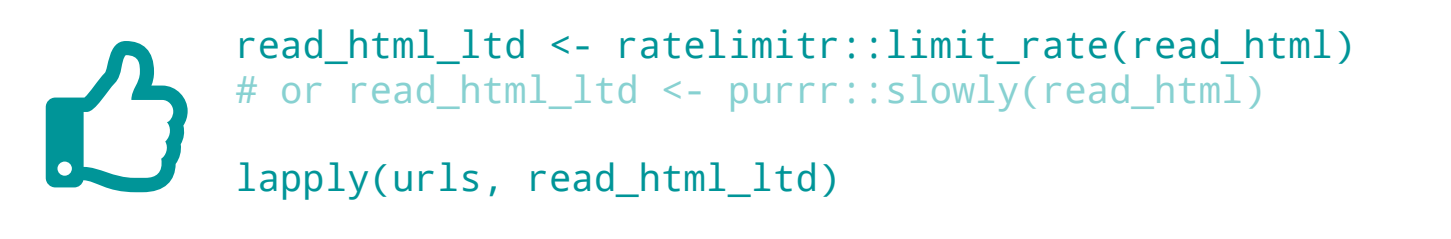

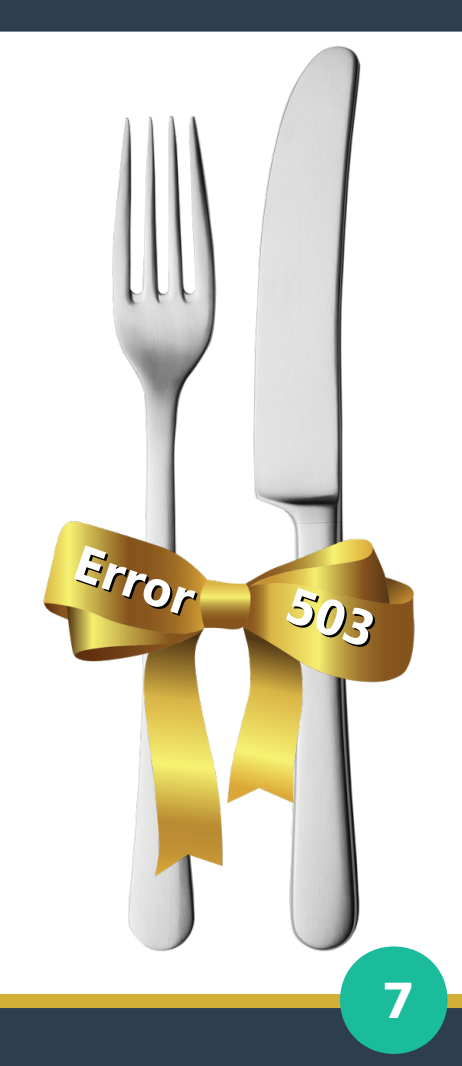

### **Never ask twice: cache the responses**

- **Don't** repeat yourself. Write down!
- **Do** cache function calls with {memoise}
- **Do** expect query to fail: use purrr::safely() and readr::write\_rds()

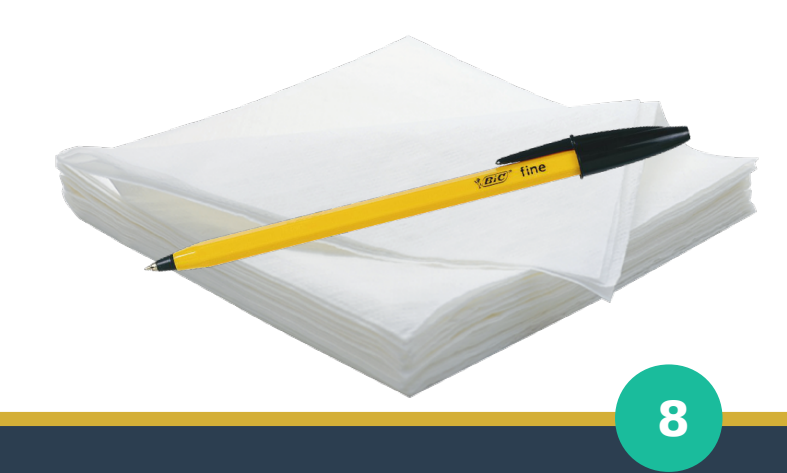

### **Never ask twice: cache the responses**

- **Don't** repeat yourself. Write down!
- **Do** cache function calls with {memoise}
- **Do** expect query to fail: use purrr::safely() and readr::write\_rds()

read html ltd m <- memoise::memoise(read html ltd) lapply(urls, read\_html\_ltd\_m)

**See also**: Awesome [web-scraping related](https://rud.is/b/category/web-scraping/) blog posts by Bob Rudis

lapply(urls, read\_html)

# **Meet** {polite}

- **bow()**
	- Establishes "polite" session, checks robots.txt
	- For "quick bow", when changing path (e.g. inside loop), use nod()
- **scrape()**
	- Wrapper over httr::GET, rate-limited and memoise'd
	- For polite batch-downloading use rip()

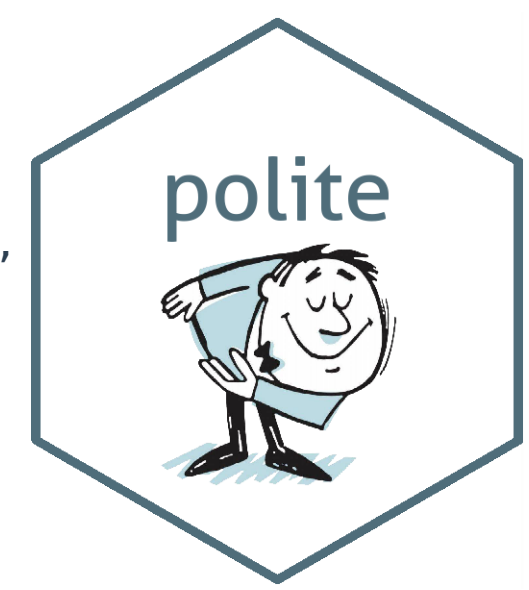

# **Meet** {polite}

- **bow()**
	- Establishes "polite" session, checks robots.txt
	- For "quick bow", when changing path (e.g. inside loop), use nod()
- **scrape()**
	- Wrapper over httr::GET, rate-limited and memoise'd
	- For polite batch-downloading use rip()

### **"bow and scrape" (verb):**

- 1. To make a deep bow with the right leg drawn back (thus scraping the floor), left hand pressed across the abdomen, right arm held aside.
- 2. (idiomatic, by extension) To behave in a servile, obsequious, or excessively **polite** manner.

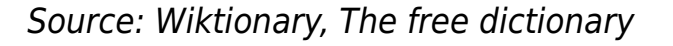

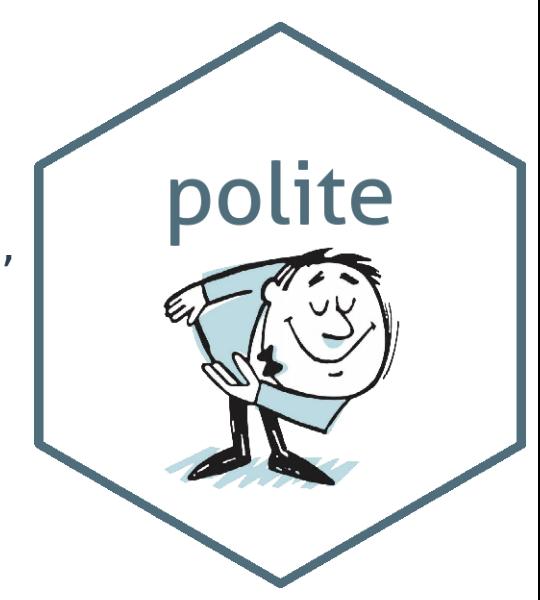

# **Kick tyres!**

### # <https://github.com/dmi3kno/polite> remotes::install\_github("dmi3kno/polite")

 $\frac{1}{2}$  $\frac{1}{2}$ library (respectively) library(polite) library(rvest)

```
hermoti_posts adtailed.org
\frac{1}{2}\frac{1}{2}hrbrmstr_posts <- data.frame()
url <- "https://rud.is/b/"
session <- bow(url)
```

```
\frac{1}{2} is \frac{1}{2} independently) \frac{1}{2}\frac{m}{2} make \frac{m}{2} verbose
 mcoogo( scraping ', are,
while(!is.na(url)){
 # make it verbose
 message("Scraping ", url)
```

```
 # nod and scrape
 # nod and scrape
 current_page <- nod(session, url) %>%
```
current\_page moutocossion, ure, we  $s$ crape(verbose  $\frac{1}{s}$ scrape(verbose = TRUE)

# **Kick tyres!**

### # <https://github.com/dmi3kno/polite> remotes::install\_github("dmi3kno/polite")

 $\frac{1}{2}$  $\frac{1}{2}$ library (respectively) library(polite) library(rvest)

```
hermoti_posts adtailed.org
\frac{1}{2}\frac{1}{2}hrbrmstr_posts <- data.frame()
url <- "https://rud.is/b/"
session <- bow(url)
```

```
\frac{1}{2} is \frac{1}{2} independently) \frac{1}{2}\frac{m}{2} make \frac{m}{2} verbose
while(!is.na(url)){
   # make it verbose
 message("Scraping ", url)
```
 $m$ coogo $($  scraping  $'$ , are,

```
 # nod and scrape
 current_page moutocossion, ure, we
 scrape(verbose \frac{1}{s} # nod and scrape
 current_page <- nod(session, url) %>% 
 scrape(verbose = TRUE)
```
#### $\frac{1}{2}$  extracts post titles times that  $\frac{1}{2}$ # extract post titles

 $\frac{1}{2}$  end while to toop

hrbrmstr\_posts current\_page % %  $h = \frac{1}{2}$  . The set of  $\mathcal{L}(\lambda)$  is the set of  $\mathcal{L}(\lambda)$  $\frac{1}{\sqrt{1-\frac{1}{2}}}\left(1-\frac{1}{2}\right)$  %  $\frac{1}{2}$  %  $\frac{1}{2}$  %  $\frac{1}{2}$  %  $\frac{1}{2}$  %  $\frac{1}{2}$  %  $\frac{1}{2}$  %  $\frac{1}{2}$  %  $\frac{1}{2}$  %  $\frac{1}{2}$  %  $\frac{1}{2}$  %  $\frac{1}{2}$  %  $\frac{1}{2}$  %  $\frac{1}{2}$  %  $\frac{1}{2}$  %  $\frac{1}{2}$  %  $\frac{1}{2$  rbind(hrbrmstr\_posts) hrbrmstr\_posts <- current\_page %>% html\_nodes(".entry-title a") %>% html\_attrs\_dfr() %>% rbind(hrbrmstr\_posts)

 # see if there's "Older posts" button ure current\_page % &  $h = \frac{1}{2}mv^2$  . The previous a  $v^2$  $h = m \left( \frac{m}{2} \right)$  # see if there's "Older posts" button url <- current\_page %>% html\_node(".nav-previous a") %>% html\_attr("href")  $\}$  # end while loop

 $t_{\text{obs}}$  to  $\frac{1}{2}$  these to  $\frac{1}{2}$  in branching transfer  $\frac{1}{2}$  posts)  $\frac{1}{2}$   $\frac{1}{2}$  tibble::as\_tibble(hrbrmstr\_posts)  $#$   $#$  A tibble: 561  $\times$  3

### Bonus: Use your (own) manners!

#### lifecycle experimental

- {usethis}-like function for quickly producing a minimal httr::GET wrapper that follows "polite" principles:
	- Meaningful user-agent string, *robot.txt* negotiated, rate-limited, memoised
- Dependencies: httr, robotstxt/spiderbar, memoise
- Usage:

# polite::use\_manners()

• Creates polite scrape.R and polite rip.R and opens them in RStudio

### **The Ethical Scraper**

**I, the web scraper will live by the following principles:**

- If you have a public API that provides the data I'm looking for, I'll use it and avoid scraping all together.
- I will always provide a User Agent string that makes my intentions clear and provides a way for you to contact me with questions or concerns.
- I will request data at a reasonable rate. I will strive to never be confused for a DDoS attack.
- I will only save the data I absolutely need from your page.
- I will respect any content I do keep. I'll never pass it off as my own.
- $\cdot$  I will scrape for the purpose of creating new value from data, not to duplicate it. polite

From: [Ethics in web scraping](https://towardsdatascience.com/ethics-in-web-scraping-b96b18136f01)